## **Projectwise V8i Manual** >>>CLICK HERE<<<

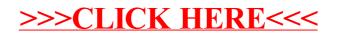